# **eventful Documentation** *Release*

**David Reaver**

**Dec 25, 2017**

## **Contents**

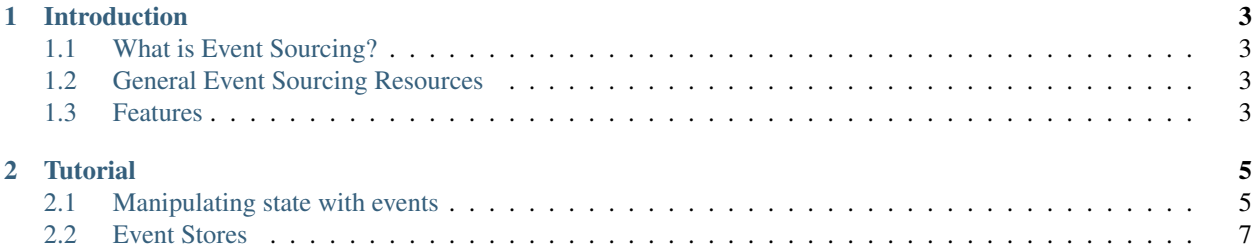

eventful is a set of Haskell packages that are building blocks to event sourced applications. You should use event ful if you want to explore event sourcing, or if you already have experience with event sourcing and you want pre-built event storage and other convenient abstractions for your application.

## CHAPTER 1

## Introduction

<span id="page-6-0"></span>event ful is a Haskell library for building event sourced applications.

## <span id="page-6-1"></span>**1.1 What is Event Sourcing?**

At its core, event sourcing is the following: instead of simply storing the current state of your application, you store a sequence of state-changing events. Events become the atomic unit of storage in your application, and the current state is computed from this sequence of events.

## <span id="page-6-2"></span>**1.2 General Event Sourcing Resources**

We could explain event sourcing in detail here, but if you've got far enough to google "haskell event sourcing" and you found this library, chances are you have a decent idea of what event sourcing is. In lieu of a more complete explanation, here are some great introduction materials:

- [This first article](https://engineering.linkedin.com/distributed-systems/log-what-every-software-engineer-should-know-about-real-time-datas-unifying) isn't specifically about event sourcing per se, but it is a very compelling and thorough introduction to storing your data in a log and using logs as a communication mechanism between multiple consumers. I highly recommend starting here.
- Introductory [talk](https://www.youtube.com/watch?v=8JKjvY4etTY) by Greg Young.
- Great, but slightly dated [overview by Martin Fowler.](https://martinfowler.com/eaaDev/EventSourcing.html)
- [Article by Martin Kleppmann](https://www.confluent.io/blog/making-sense-of-stream-processing/) about stream processing in general, but also specifically about event sourcing.

## <span id="page-6-3"></span>**1.3 Features**

The goal of event ful is not to be a framework that imposes design decisions on application developers. It is meant to be a toolbox from which you can choose specific features to construct your application. Some features include:

- Robust event stream storage using our Event Store type. There are multiple backends implemented, including in-memory, SQLite, PostgreSQL, and AWS DynamoDB.
- Simple EventStore API so you can easily construct new event store backends.
- Convenience layer with common ES/CQRS abstractions, including Projection, CommandHandler, and ProcessManager. All of these integrate with EventStore so you get transparent integration with your underlying event storage.
- Extremely flexible serialization system. All event ful components that do serialization use a type parameter called serialized. You provide the serialized type and functions to serialize/deserialize your events, and we handle storage to one of the available backends.
- The Event Store type exposes the monad it operates in as a type parameter; we don't force the use of any particular monad stack on you. If your event store's monad supports transactions, like SqlPersistT or STM does, then you get transactional semantics for free.
- event ful aims to use the most vanilla Haskell possible. We prefer value types over type classes, avoid any type-level computations, etc. This makes the core API extensible and easy to understand. If you want, you can easily add more advanced type system features to your application while still maintaining the ability to use the core event ful constructs.

# CHAPTER 2

### **Tutorial**

<span id="page-8-0"></span>This tutorial will introduce new users to the concepts behind event ful. Additionally, once you read this tutorial you will know how to build a simple event sourced application using event ful.

## <span id="page-8-1"></span>**2.1 Manipulating state with events**

The core concept behind event sourcing is your current state should be derived from past events. To illustrate this, we will use an extremely simple example of an integer "counter". The user can increment, decrement, or reset the counter to zero. The purpose of this example is not to present a compelling business use case for event sourcing. It is here to simply introduce event sourcing.

#### **2.1.1 Counter State**

The state for our counter is laughably simple:

```
module Counter where
import Eventful
newtype Counter = Counter { unCounter :: Int }
  deriving (Show, Eq)
```
Our Counter is just a simple newtype wrapper around an Int.

In a non event sourced world, interacting with the Counter would probably involve a few functions on the Counter:

```
incrementCounter :: Counter -> Int -> Counter
incrementCounter (Counter count) amount = Counter (count + amount)
decrementCounter :: Counter -> Int -> Counter
decrementCounter (Counter count) amount = Counter (count - amount)
```

```
resetCounter :: Counter -> Counter
resetCounter _ = Counter 0
```
You could imagine these functions being wrapped in some sort of CLI or a REST API. Note how the functions are written in an imperative tone, and they directly modify the state. You could imagine the integer representing the count being stored directly as in integer in some database.

### **2.1.2 Moving to events**

Now what if your boss comes up to you one day and says "hey, we think users often make mistakes when incrementing the counter. We want to know how often an increment is followed by a decrement of a smaller amount." With our current model, this is simply not possible without some detective work (hello log analysis! That is, if you have logs...).

If we had stored our state changes as events, we could easily give our boss what he/she wants! What would some events look like in our case? How about this:

```
data CounterEvent
 = CounterIncremented Int
  | CounterDecremented Int
  | CounterReset
 deriving (Show, Eq)
```
Note the parallels with our previous state modifying function. In this case, we use the *past* tense to describe events. That is, an event is something that has already occurred, and we are simply storing that fact.

#### **2.1.3 Using events to replay state**

So we have some events, how do we use them? If events are records of what happened in the past, then we want out internal state to be a function of these facts. Let's write a function that can handle each event:

```
handleCounterEvent :: Counter -> CounterEvent -> Counter
handleCounterEvent (Counter count) (CounterIncremented amount) = Counter (count +
˓→amount)
handleCounterEvent (Counter count) (CounterDecremented amount) = Counter (count -
\rightarrowamount)
handleCounterEvent _ (CounterReset) = Counter 0
```
Easy right?

Now, let's introduce the concept of a Projection in eventful. First we'll create one for a Counter and then we can discuss details:

```
counterProjection :: Projection Counter CounterEvent
counterProjection =
 Projection
  { projectionSeed = Counter 0
  , projectionEventHandler = handleCounterEvent
  }
```
A Projection is a pair of a "seed" and an event handler. A seed is simply the default value for the projection; we always have to know what to start with when we don't have events. The event handler tells the projection how to apply events to state. Note that the projection has two type parameters for the state and event types.

#### **2.1.4 Convenience functions for Projection**

eventful comes with some convenience functions to rebuilt the current state for a Projection from a list of events, and to show all Projection states.

```
myEvents :: [CounterEvent]
myEvents =
  [ CounterIncremented 3
  , CounterDecremented 1
  , CounterReset
  ]
myLatestCounter :: Counter
myLatestCounter = latestProjection counterProjection myEvents
-- Counter {unCounter = 0}
allMyCounters :: [Counter]
allMyCounters = allProjections counterProjection myEvents
-- [ Counter {unCounter = 0}
-- , Counter {unCounter = 3}
-- , Counter {unCounter = 2}
-- , Counter {unCounter = 0}
-- 7
```
## <span id="page-10-0"></span>**2.2 Event Stores**

Using events to change state is no good unless we can actually persist the events somewhere. In event ful, we do that using an [EventStore.](https://hackage.haskell.org/package/eventful-core/docs/Eventful-Store-Class.html#t:EventStore) Before diving into the API, lets discuss some concepts related to event streams.

#### **2.2.1 Streams of events**

Events don't exist in a vacuum; in most real-world scenarios the events we receive have some natural association with other events. An example unrelated to event sourcing is a stream of pricing data from a particular stock in the stock market. For example, we could have a stream of bid quotes from Google's stock (GOOG):

```
{
  "price": 34.5,
  "time": "2017-05-17T12:00:00",
  "instrument": "GOOG"
}
{
  "price": 34.7,
  "time": "2017-05-17T13:00:00",
  "instrument": "GOOG"
}
{
  "price": 34.9,
  "time": "2017-05-17T14:00:00",
  "instrument": "GOOG"
}
```
There are a couple notable properties from this stream of events:

• The stream has an identity. In this case, it is "bid quotes for GOOG". If we were to store this stream in a database, a natural primary key would be the string "GOOG".

• There is a natural ordering among the events; they can be ordered by " $\tt time$ ".

#### **2.2.2 Event sourced streams of events**

In event sourcing, it's natural to think of the events for a particular piece of state (a Projection) as a stream. Following the lead of the example above, we can give the stream an identity and also a natural ordering:

- It is common to use a [UUID](https://en.wikipedia.org/wiki/Universally_unique_identifier) to identify event sourced state streams.
- For each stream, we can order the events by a strictly increasing sequence of integers. In event ful, this is represented by the [EventVersion](https://hackage.haskell.org/package/eventful-core/docs/Eventful-Store-Class.html#t:EventVersion) type.

Here's an example of a possible event stream for our [Counter:](./Counter.html)

```
{
  "uuid": "123e4567-e89b-12d3-a456-426655440000",
  "type": "CounterIncremented",
  "amount": 3,
  "eventVersion": 0
}
{
  "uuid": "123e4567-e89b-12d3-a456-426655440000",
  "type": "CounterDecremented",
  "amount": 1,
  "eventVersion": 1
}
{
  "uuid": "123e4567-e89b-12d3-a456-426655440000",
  "type": "CounterReset",
  "eventVersion": 2
}
```
#### **2.2.3 Basic EventStore usage**

The EventStore interface in eventful has two primary functions:

- storeEvents: Store a list of events to a given stream specified by the UUID
- getEvents: Retrieve events from the given UUID stream

Simple right? There are multiple event store backends included in event ful. In the following example we are going to use the in-memory store from event ful-memory.

The event store type EventStore serialized m has two type parameters:

- serialized is the serialization type. In our case, we don't really need to serialize so we can just use CounterEvent.
- m is the monad the event store operates in. For the in-memory store, that is the STM monad.

```
{-# LANGUAGE ScopedTypeVariables #-}
module EventStore where
import Control.Concurrent.STM
import Eventful
import Eventful.Store.Memory
import Counter
```

```
counterStoreExample :: IO ()
counterStoreExample = do
 -- First we need to create our in-memory event store.
 tvar <- eventMapTVar
 let
   writer = tvarEventStoreWriter tvar
   reader = tvarEventStoreReader tvar
  -- Lets store some events. Note that the 'atomically' functions is how we
 -- execute STM actions.
 let
   uuid = read "123e4567-e89b-12d3-a456-426655440000"
   events =
     [ CounterIncremented 3
      , CounterDecremented 1
      , CounterReset
      ]
 _ <- atomically $ storeEvents writer uuid AnyPosition events
  -- Now read the events back and print
 events' <- atomically $ getEvents reader (allEvents uuid)
 print events'
```
#### Output:

```
[ StreamEvent
 { streamEventProjectionId = 123e4567-e89b-12d3-a456-426655440000
  , streamEventVersion = EventVersion {unEventVersion = 0}
  , streamEventEvent = CounterIncremented 3
  }
, StreamEvent
 { streamEventProjectionId = 123e4567-e89b-12d3-a456-426655440000
 , streamEventVersion = EventVersion {unEventVersion = 1}
 , streamEventEvent = CounterDecremented 1
  }
, StreamEvent
 { streamEventProjectionId = 123e4567-e89b-12d3-a456-426655440000
 , streamEventVersion = EventVersion {unEventVersion = 2}
  , streamEventEvent = CounterReset
  }
]
```
This section of the tutorial obviously glossed over many details of the EventStore. The main part of the documentation will cover those details.